3. презентации

*По типу источника:*

- аналитическая
- новостная
- реконструктивная.

При работе над проектом информационного дизайна студент должен на практике использовать все эти понятия применительно к содержанию проекта, а это может быть информация научного, рекламного, развлекательного, учебного характера, которую необходимо осмыслить, проанализировать, структурировать и эстетически оформить.

Таким образом, обучение информационному дизайну строится на функциональных и эстетических принципах, и требует, как уже упоминалось, междисциплинарного подхода, что позволит сделать работу дизайнера более успешной и адресной.

### *Список литературы*

1. *Архангельский, С. И.* Учебный процесс в высшей школе, его закономерности и основные методы. – Высшая школа, 1980. – 368 с.

2. *Булыгин, А. В., Казаков, С. К., Пономаренко, А. Г., Шилин, А. Б*. Системы и продукты мультимедиа в учебном процессе (НГТУ) // Информационные технологии в учебном процессе. Материалы Всероссийской научно-методической конференции/Нижний Новгород.  $-$  H $\Gamma$ TV, 2003.  $-$  C. 355-362.

3. *Булыгин, А. В., Казаков, С. К., Пономаренко, А. Г., Гоголин, Ф А., Близнец, С. И.* (НГТУ) Информационное обеспечение учебного процесса в вузе // Информационные технологии в учебном процессе. Материалы Всероссийской научно-методической конференции/Нижний Новгород. – НГТУ, 2003. – С. 348-355.

4. *Бьюзен, Т*. Супермышление, Минск, 2008. 78с..

5. *Зайнутдинова, Л. Х.* Метод разработки наглядно-образных представлений учебного материала для электронных учебников по предметным областям с высоким уровнем абстракции. В сб.: электронные учебники и электронные библиотеки в открытом образовании. Тезисы докладов 2 Всероссийская конференция. – М.: МЭСИ, 2001. – С. 201-205.

6. *Кузьмич, В. В.* Термины, определения и рисунки в упаковке: методическое пособие / В. В. Кузьмич. – БНТУ, 2013. – 204 с.

7. *Рапуто, А. Г.* Дескриптивное моделирование образного мышлении при репрезентации дидактических объектов. Институт информатизации образования, сборник «Ученые записки», М.: ИИО РАО, 2011, выпуск 34 – С.114-116.

8. *Розенсен, И.* Основы теории дизайна. – СПб.:Питер, 2006. – 224с.

УДК 371.315-028.22:371.321

## **Н.С. Власова ЗНАЧЕНИЕ ИНСТРУМЕНТОВ ИНФОГРАФИКИ В ДЕЯТЕЛЬНОСТИ ПЕДАГОГА** *Власова Наталья Сергеевна*

*vlnataly2007@yandex.ru ФГАОУ ВПО «Российский государственный профессионально-педагогический университет», Россия, г. Екатеринбург*

# **THE VALUE OF TOOLS FOR INFOGRAPHICS IN THE ACTIVITIES OF THE TEACHER**

*Vlasova Natalya Sergeevna*

*Russian state vocational-pedagogical university, Russia, Ekaterinburg*

*Аннотация. Сделан обзор возможностей нескольких онлайн программ для создания инфографики. Выявлены значение инфографики, как средства визуализации информации и значение инструментов инфографики в деятельности педагога.*

*Abstract. An overview of the capabilities of several online programs to create infographics. Revealed the value of infographics as a means of information visualization and the importance of tools for infographics in the activities of the teacher.*

*Ключевые слова: инфографика, информационный дизайн, инструменты инфографики, визуализация.*

*Keywords: infographics, information design, tools for infographics, visualization.*

На современном этапе информационного общества нарастает мощь информационных и коммуникационных технологий, увеличивается объем информации, особенно визуальной, роль и влияние которой на жизнь и сознание человека сильно возросла. К причинам такого явления можно отнести возросший темп жизни и увеличение потока информации. Визуальный образ обладает специфическим свойством лаконичности, емкости, сжатости, что позволяет тратить меньше времени на восприятие. Визуальный образ стал особенно востребованным в условиях высокой степени интенсивности информации.

Усиление роли визуальных источников требует от преподавателя учебного заведения владение способами работы с визуальной информацией, а именно анализировать, отбирать учебную информацию, преобразовывать ее в визуальные образы, передавать визуальные сообщения другим субъектам учебного процесса. В своих работах О.А. Кондратенко пишет о необходимости формировать визуальную компетенцию педагога [3], ключевым понятием которой является «визуализация». В настоящее время визуализация не ограничивается иллюстрированием учебного материала, она выполняет познавательную функцию, становится инструментом познания. Одним из инструментов визуализации является инфографика.

Инфографика отличается от традиционного иллюстративного материала тем, что отображает логические процессы, сопровождаемые текстом. Инфографика является частью информационного дизайна и наследует некоторые его свойства: минимализм, модульную сетку, отсутствие изображения, если без него можно обойтись, отображение сути текста в иллюстрациях и др. Основной целью информационного дизайна и инфографики, как его части, является донесение как можно большего объема информации за короткий период времени. Подача информации должна быть простой, легкой и обладать достаточной информативностью [2].

Наряду с визуальной компетенцией Н.А. Симбирцева вводит понятие визуальной грамотности: «В сфере образования реализация проекта «визуальная грамотность» возможна

в двух направлениях: профильной специализации и дополнительного образования. Первое предполагает подготовку специалистов и профессионалов в исследовании визуальной культуры. Второе – совершенствование уже имеющихся навыков и овладение дополнительными» [5].

При создании инфографики профессиональные дизайнеры в основном полагаются на программы векторной графики. Основным преимуществом таких программ является то, что все иконки, графики, изображения, иллюстрации и визуализации данных, рассматриваются как отдельные объекты, которые можно легко перемещать, масштабировать, перекрывать и поворачивать. Независимо от того, где вы создаете отдельные элементы дизайна, окончательный дизайн инфографики собирается в векторной графической программе.

Существуют онлайновые инструменты для создания инфографики, что дает возможность не приобретать дорогостоящее программное обеспечение, как CorelDRAW или Adobe Illustrator. Такие интернет-инструменты предлагают множество шаблонов на разные темы: для коммерции, социальных задач, обучения, для личного использования и т.д. Также включают различные инструменты, библиотеки изображений, графики, шрифты, что дает возможность быстро создать проект.

К одним из лучших онлайн инструментов для создания инфографики можно отнести Visme, Canva, Easel.ly, Piktochart и Infogr.am. Все эти инструменты развиваются быстро, и мы приводим только обзор их текущих возможностей.

Visme (visme.co) – позволяет создавать интерактивные презентации, инфографику, анимации, рекламные баннеры, пользовательские макеты, содержит большую библиотеку иконок и изображений, код для вставки на YouTube, специальные цены для студентов и преподавателей. К недостаткам можно отнести ограниченность бесплатной версии, возможность создать только три проекта, наличие логотипа Visme, который невозможно убрать в бесплатной версии, сохранение и скачивание возможно только в формате JPG (рисунок 1).

Canva (canva.com) содержит шаблоны для социальных сетей, блогов, презентаций, визиток, приглашений и др., большая библиотека изображений, простой и интуитивно понятный в использовании инструмент. К недостаткам следует отнести невозможность отредактировать объекты диаграмм, необходимо импортировать собственные. Бесплатная версия ограничена по возможностям.

Easel.ly (www.easel.ly) – бесплатная программа, и как следствие этого не обладает очень большим разнообразием тем, шаблонов, библиотек, также отсутствует инструкция для пользователя, но дает возможность создавать полноценную инфографику, загружать собственные иконки и изображения, редактировать объекты диаграмм.

Piktochart (piktochart.com) – является одной из наиболее перспективных программ в этом списке, обладает интуитивно понятным интерфейсом. Все иконки классифицированы, можно изменять размер холста, создавать интерактивные карты, вставлять видео с YouTube и Vimeo, темы и шаблоны высокого качества позволяют создавать проекты различной тематики (рисунок 2). К минусам можно отнести ограниченный выбор бесплатных шаблонов.

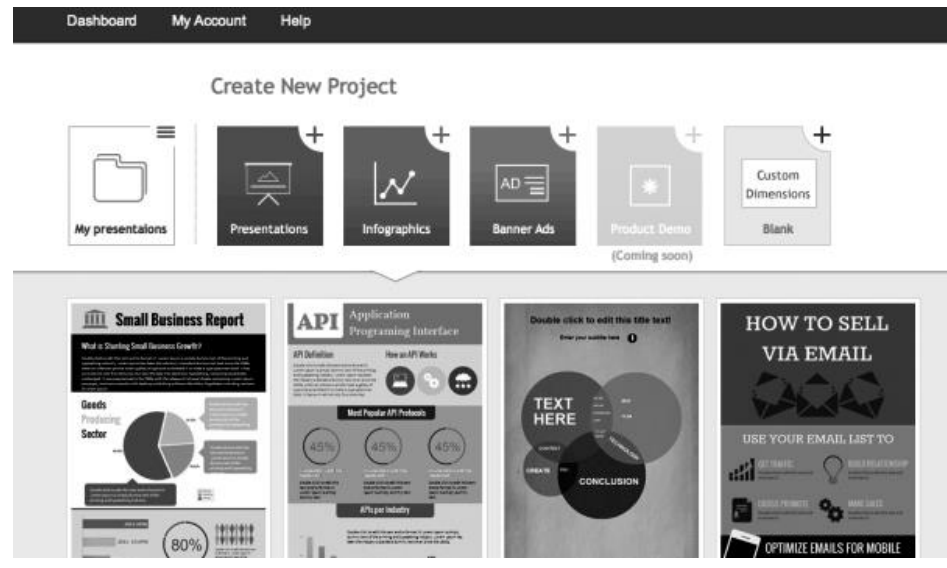

Рис. 1. Пример инфографики, созданной в программе Visme

(источник – http://www.coolinfographics.com/blog/2014/10/10/5-great-online-tools-for-creating-

infographics.html)

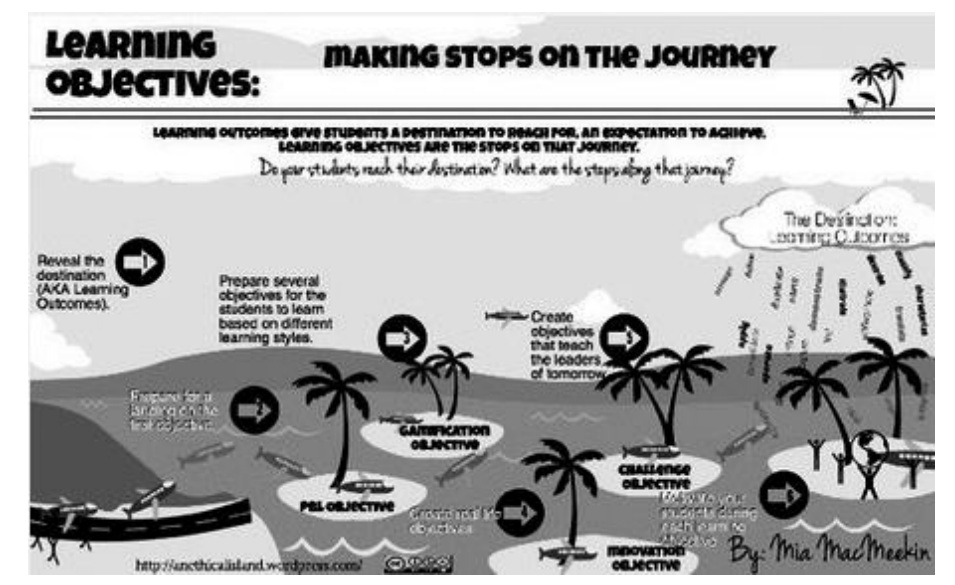

Рис. 2. Пример инфографики, созданной в программе Piktochart (источник – http://didaktor.ru/obrazovatelnye-vozmozhnosti-redaktorov-infografiki/)

Infogr.am (infogr.am) – имеет лучшие возможности для построения графиков и диаграмм (рисунок 3). Для иллюстрации данных насчитывается более 30 различных типов диаграмм от пузырьковых и карт деревьев до простых круговых. Редактирование данных может быть легко сделано во встроенной в Infogr.am таблице, либо вы можете импортировать ваши собственные XLS, XLXS и CSV файлы. Есть возможность вставить видео с YouTube и Vimeo. Доступны образовательные и некоммерческие тарифные планы. К недостаткам стоит отнести ограниченность функционала, так как редактор предназначен в основном для построения диаграмм, небольшая подборка шаблонов, нет библиотек изображений (можно загрузить свои). Базовая версия бесплатная, но для полноценной работы необходимо оплачивать один из тарифов [4].

Инфографика, созданная средствами онлайн инструментов может быть статичной или динамической с анимированными элементами. Наиболее перспективными являются

интерактивные инфографические интерфейсы, среди которых выделяют интерактивную визуализацию фиксированной информации, подобно слайд-шоу; фиксированную интерактивную визуализацию набора данных, которые динамически обновляются при внесении изменений в наборе данных; динамический интерактивный интерфейс, в котором по требованию обновляется как отображение, так и сама информация.

Средствами инструментов инфографики и визуализации результатом работы является графическое изображение в упрощенном, схематичном виде карт, диаграмм, эскизов и таким образом педагог добивается понимания абстрактной информации, делая акценты на определенных деталях изображения сочетанием цвета, текстуры, фактуры, выделением текста, применяя стилизацию и художественные приемы.

Инфографика имеет определенную степень насыщенности, при которой трудно достичь понимания визуального образа средствами простой графики, с другой стороны, слишком сложная графика может ухудшить восприятие информации, привести к ее избытку, сложному для восприятия.

Визуализация учебного материала средствами инфографики – это деятельность проектно-художественная и междисциплинарная, включает предварительное аналитическое исследование, затем преобразование и структурирование информации с последующим представлением ее в графических образах. Список инструментов инфографики, конечно, намного больше и они постоянно совершенствуются, давая педагогу возможность реализации любых творческих замыслов для достижения целей обучения.

#### *Список литературы*

1. 5 Great Online Tools for Creating [Infographics](http://www.coolinfographics.com/blog/2014/10/10/5-great-online-tools-for-creating-infographics.html) [Электронный ресурс]. – Режим доступа: http://www.coolinfographics.com/blog/2014/10/10/5-great-online-tools-for-creatinginfographics.html (дата обращения: 5.02.2015).

2. Информационный дизайн [Электронный ресурс]. – Режим доступа: http://portaldesign.ru/articles/83-informacionnyj-dizajn (дата обращения: 3.02.2015).

3. *Кондратенко, О.А.* Инфографика в вузе: формируем визуальную компетенцию / О.А. Кондратенко // Перспективы Науки и Образования, 2014. – № 2 (8). – C. 110–115.

4. Образовательные возможности редакторов инфографики [Электронный ресурс]. – Режим доступа: http://didaktor.ru/obrazovatelnye-vozmozhnosti-redaktorov-infografiki/ (дата обращения: 7.02.2015).

5. *Симбирцева H.A.* Визуальное в современной культуре: к вопросу о визуальной грамотности / Н.А. Симбирцева // Политическая лингвистика, 2013. – №4. – С. 230–233.

УДК 7.01

### **А.В. Волошинов ИНФОРМАЦИОННЫЕ ТЕХНОЛОГИИ В ИССЛЕДОВАНИИ ИСКУССТВА** *Волошинов Александр Викторович*

*alvoloshinov@gmail.com ФГБОУ ВПО «Саратовский государственный технический университет имени Гагарина Ю.А.», Россия, г. Саратов,*